## **C**言語プログラム学習者の誤り指摘ツールの提案

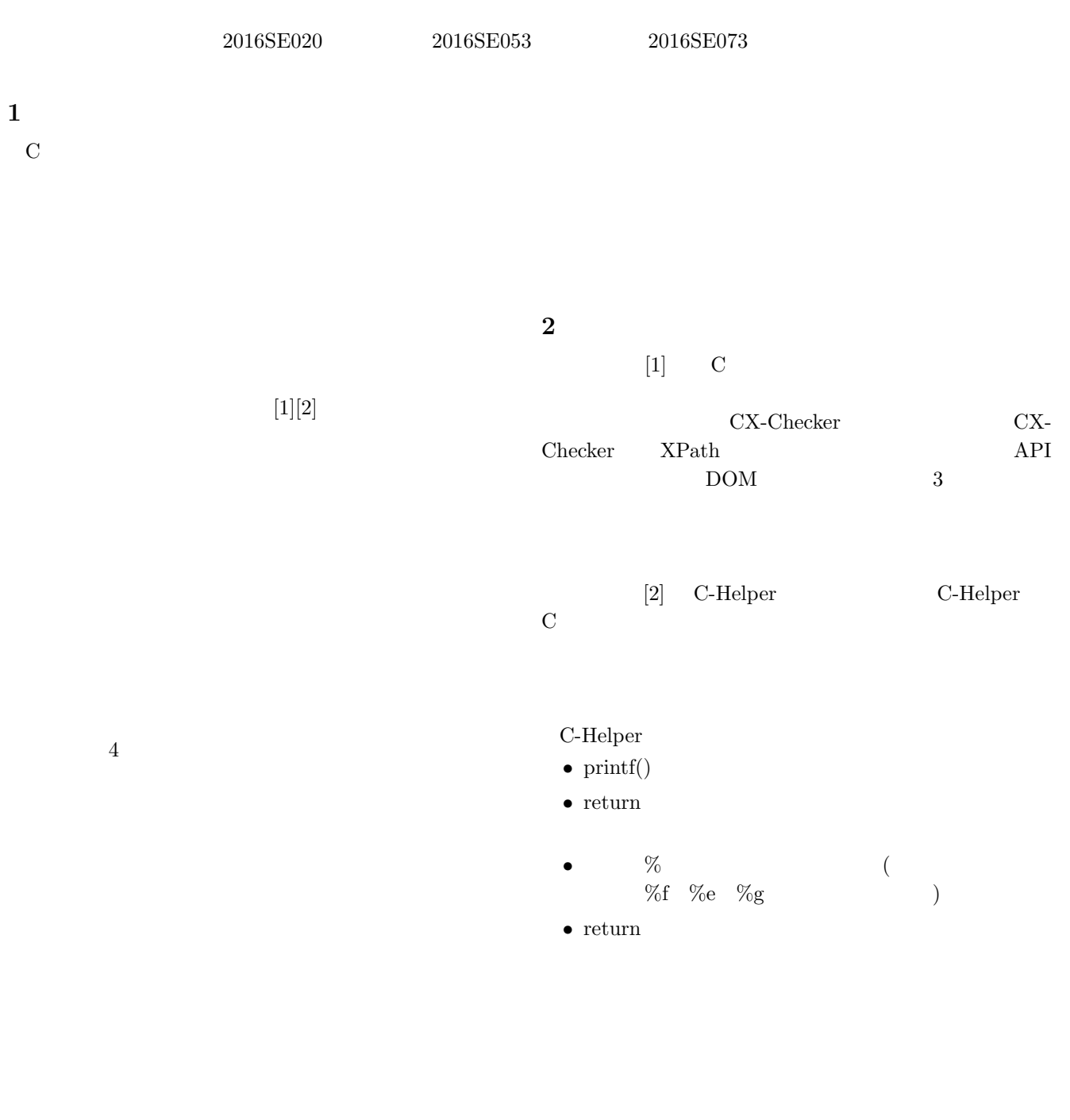

 $3$  $3.1$ 

 $12$   $4$ 

1 if  $"a**& b& c"**$   $"a**& c"**$  $2 \text{``s++''}$   $\text{``s++''}$ 項目 **3** 除法を行う際に,"double =int /int " とい **4** " $a/(b^*c)$ "  $a/b^*c$ "  $2$ ,  $3$ ,  $4$  $\mathbb{1}$   $\mathbb{1}$  $(2)$ *1* int str\_equal (char \*s, char \*1){ 2 while (\*s != '\0') { *<sup>3</sup>* if (\* s != \*l ) 4 return 0;<br>
5 \*s<sup>++</sup>; *<sup>5</sup>* \*s ++; *<sup>6</sup>* \*l ++; *<sup>7</sup>* }  $\frac{1}{8}$  return  $\ast s = \ast 1$ ; *<sup>9</sup>* }  $2$  $(3)$ *<sup>1</sup>* int array\_ave ( int array [] , int num ){ 2 int i, sum = 0; *<sup>3</sup>* double ave = 0; *<sup>4</sup>* for (i = 0; i < num ;i ++){ *<sup>5</sup>* sum += array [i ]; *<sup>6</sup>* }  $\frac{7}{7}$  ave = sum / num; 8 return ave; *<sup>9</sup>* }  $3 \text{ BMI}$  ( $4$ ) *1* double bmi (int height, int weight) {<br>2 double bmi; *<sup>2</sup>* double bmi ; *<sup>3</sup>* bmi = weight / height \* height ; *<sup>4</sup>* return bmi ; *<sup>5</sup>* }  $1$  5  $6\,$  $2 \t 7$  "sum" "num" "ave" exercises" exercises  $\mu$  $3 \t 3 \t BMI$ " ( \* )" " ( \* " **3.2**  $\blacksquare$  $3.1$   $3.1$  $4\,$  $(1)$ 低:*<*"a/(b\*c)" と記述すべき所で,"a/b\*c" と記述している間違いについて*>*  $3 \,$ "a/b\*c"  $\qquad \qquad \qquad \qquad$  $\begin{array}{cc} \alpha & \gamma & \cdots & \alpha \neq n \end{array}$ ( ) 6 / 2  $*$  3 = 9  $\,$  6 / (  $2$   $^*$  3  $)$   $=$   $1$  $\langle a/(b^*c)''$   $a/b^*c''$  >  $1\,$  $< "a/(b* c)" \qquad \qquad "a/b* c" \qquad \qquad >$  $3 \,$  $1 \t 4$ **4** 記述適正率について  $3.1$  $3.1$  $3.1$  $(1)$ 

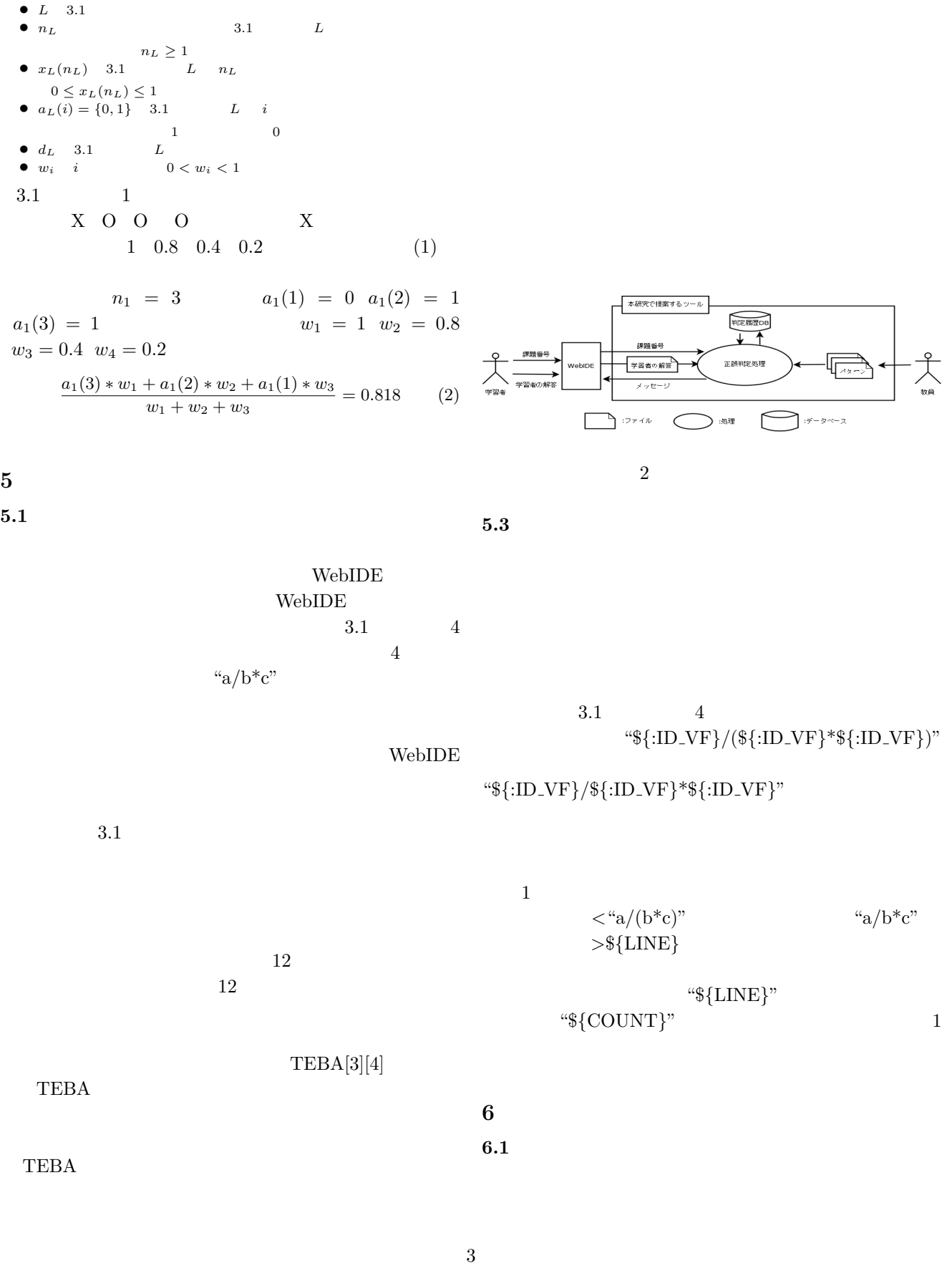

 $\mathbf 1$ 

(1)

**5.2**  $\blacksquare$ 

 $2$ 

 $\frac{\sum_{i=1}^{n} w_i a_L (n_L - i + 1)}{\sum_{i=1}^{n} w_i}$   $(n_L \leq d_L)$ 

 $\frac{\sum_{i=1}^{d} w_i a_L (n_L - i + 1)}{\sum_{i=1}^{d} w_i}$   $(n_L > d_L)$ 

 $x_L(n_L) =$ 

 $\sqrt{ }$  $\frac{1}{2}$  $\mathcal{L}$ 

- *•* パターン変数は,任意の識別子,型,文,宣言子,宣 言に適応した変数で,\$*{*:型名 *}* の様に記述できる. *•* グループとして記述の繰り返しや存在しない場合が  $\begin{array}{cccc}\n\alpha & * & ? & + \end{array}$
- <sub>2</sub>  $3.1\qquad\qquad\qquad$

に,"\$*{*:ID VF DOUBLE*}*=\$*{*:ID VF INT*}*/\$*{*:ID VF  $IINT$ <sup>"</sup>  $"ans = num1(num2"$  $"ans = num/2"$ 

## $6.2$

 $4 \,$ 

 $1$ 人物 正誤判定結果 正誤判定履歴 課題番号 記述適正率 段階 O 1 - -  $\begin{array}{c|cccc} 0 & 0 & 2 & - \end{array}$ A 0 0 0 3 - - $\begin{array}{c|cccccc} X & O & O & O & 4 & 1.000 \\ \hline O & X & O & O & O & 4 & . \end{array}$  $\begin{array}{c|cccc}\n\hline\n0 & & X & 0 & 0 & 0 \\
\hline\nX & & & & & \\
\hline\n\end{array}$  $\overline{1}$  0.000 O X 1 - -  $\begin{array}{ccccc} 0 & \text{X} & & 1 \\ \hline 0 & 0 & \text{X} & & 2 \\ \hline 0 & 0 & 0 & \text{X} & & 3 \end{array}$ B 0 0 0 X 3 -<br>X 0 0 0 X 4 0.917  $X$  0000  $X$  4  $X$  O O O 4  $X$  1 0.000<br>O X 1 -O X 1 - -  $\begin{array}{|c|c|c|c|c|}\hline \text{X} & \text{O} & \text{X} & \text{2} & \text{0.556} \\ \hline \text{O} & \text{X} & \text{O} & \text{X} & \text{2} & \text{-} \\ \hline \end{array}$  $\begin{array}{|c|c|c|c|c|c|}\hline \text{O} & \text{X} & \text{O} & \text{X} & \text{2} & \text{-} \\ \hline \text{X} & \text{O} & \text{X} & \text{O} & \text{X} & \text{3} & \text{0.583} \\ \hline \end{array}$  $\begin{array}{|c|c|c|c|c|c|c|c|c|} \hline \multicolumn{3}{c|}{X} & \multicolumn{3}{c|}{0} & \multicolumn{3}{c|}{X} & \multicolumn{3}{c|}{3} & \multicolumn{3}{c|}{0.583} \\ \hline \multicolumn{3}{c|}{X} & \multicolumn{3}{c|}{X} & \multicolumn{3}{c|}{0} & \multicolumn{3}{c|}{3} & \multicolumn{3}{c|}{0.583} \\ \hline \multicolumn{3}{c|}{X} & \multicolumn{3}{c|}{X} & \multicolumn{3}{c|}{0} & \multicolumn{3}{c|$ X X O X O 3  $\begin{array}{|c|c|c|c|c|c|c|c|} \hline \text{O} & \text{X} & \text{X} & \text{O} & \text{X} & \text{3} & \text{3} & \text{4} \\\hline \text{X} & \text{O} & \text{X} & \text{X} & \text{O} & \text{4} & \text{0.500} \\\hline \end{array}$  $\begin{array}{|c|c|c|c|}\n\hline\n0 & X & X & 0 & 4.500\end{array}$ O X O X X 4 - -

**7** *1* 

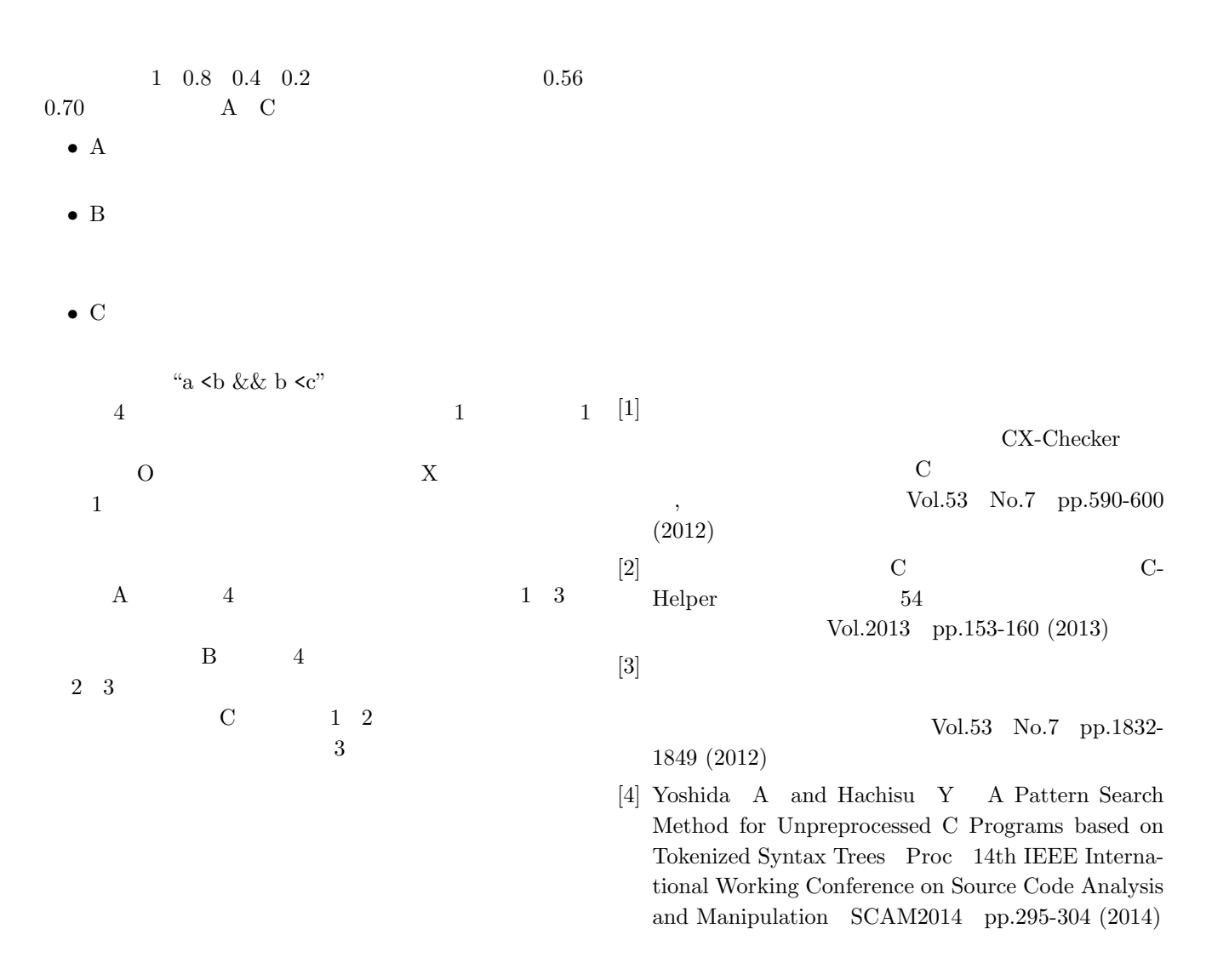